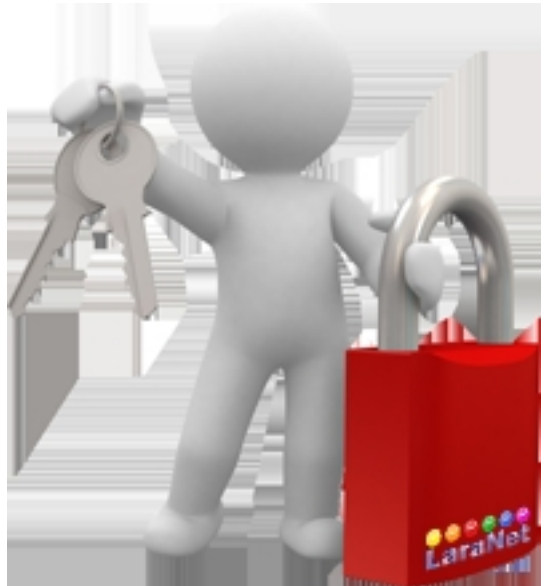

Welcome to this private area, here, you can login to upgrade the web site. If you forgot your password, you can contact us.

Thank you !

Webmaster